## $,$  tushu007.com

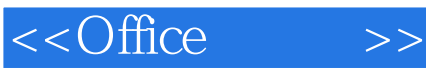

 $<<$ Office  $>>$ 

- 13 ISBN 9787121194979
- 10 ISBN 712119497X

出版时间:2013-3

PDF

## http://www.tushu007.com

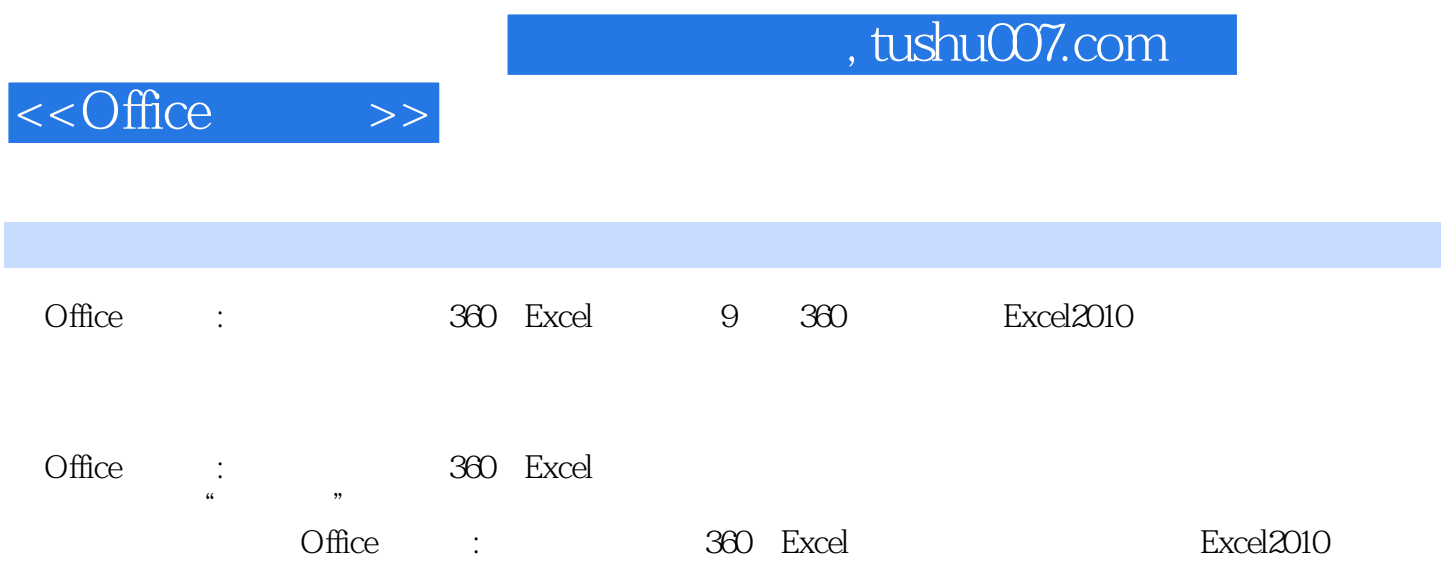

## $,$  tushu007.com

 $<<$ Office  $>>$ 

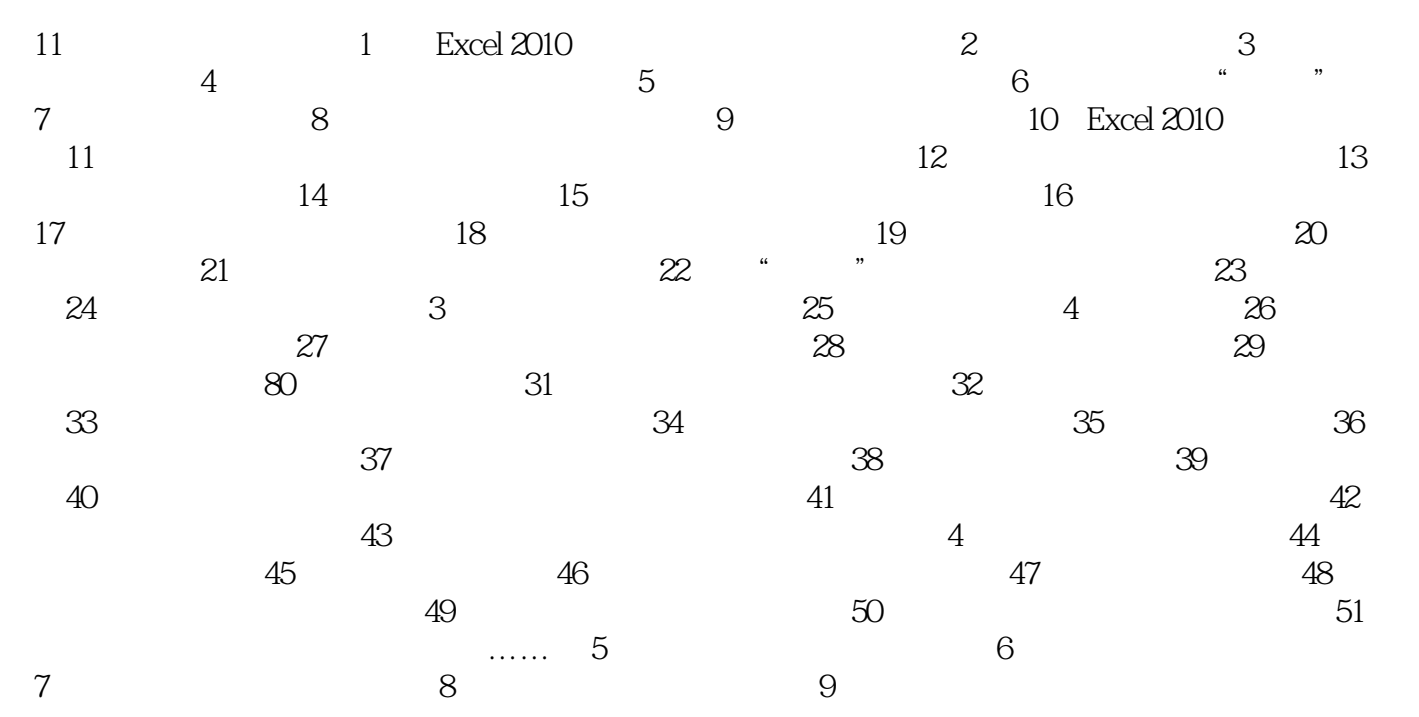

 $,$  tushu007.com

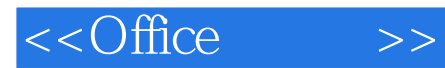

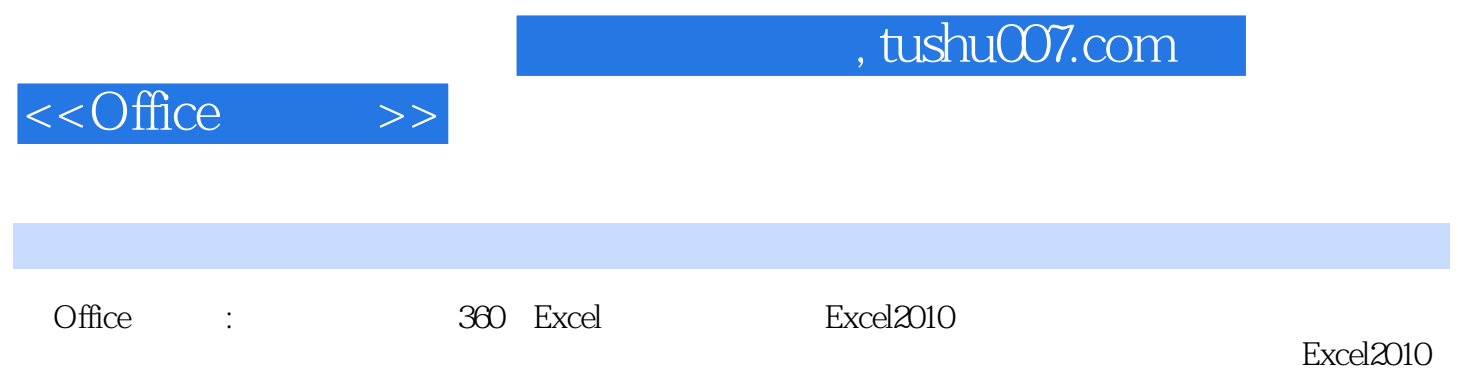

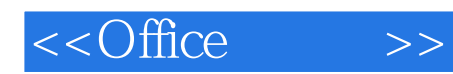

本站所提供下载的PDF图书仅提供预览和简介,请支持正版图书。

更多资源请访问:http://www.tushu007.com